# **Gaining bounds-checking on trailing arrays in the Upstream Linux Kernel**

Gustavo A. R. Silva [gustavoars@kernel.org](mailto:gustavoars@kernel.org) [fosstodon.org/@gustavoars](https://fosstodon.org/@gustavoars)

Supported by The Linux Foundation & Google

Kernel Recipes 10<sup>th</sup> edition!!! Sep 27, 2023 Paris, France

1

#### Who am I?

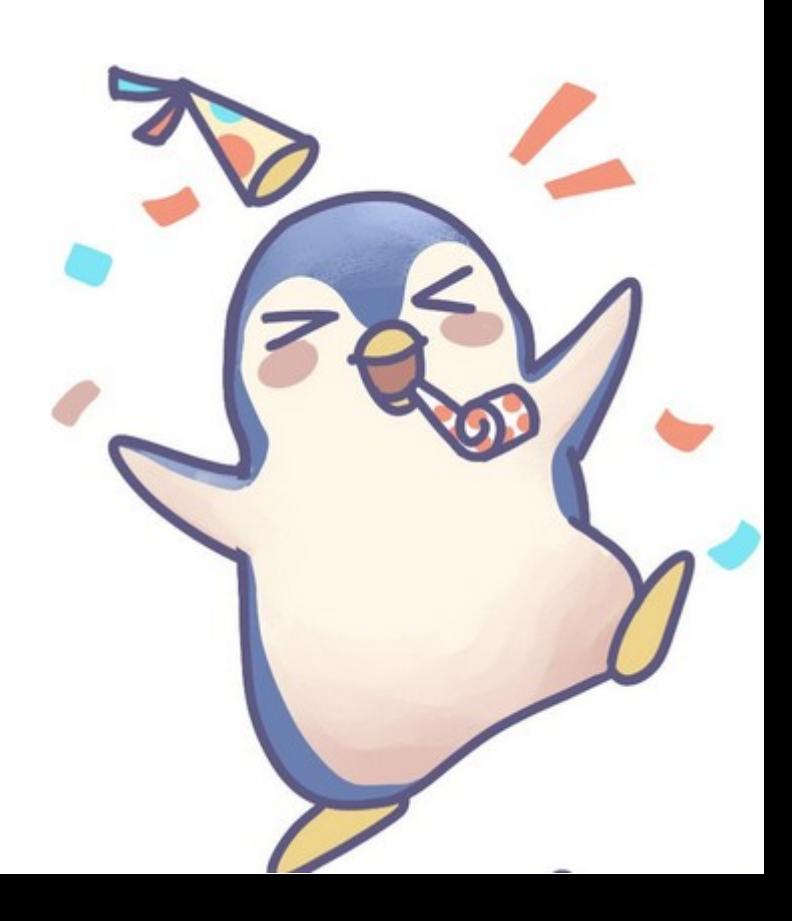

## Who am I?

- **Upstream first** 7 years.
- Upstream Linux Kernel Engineer.
	- Focused on security.

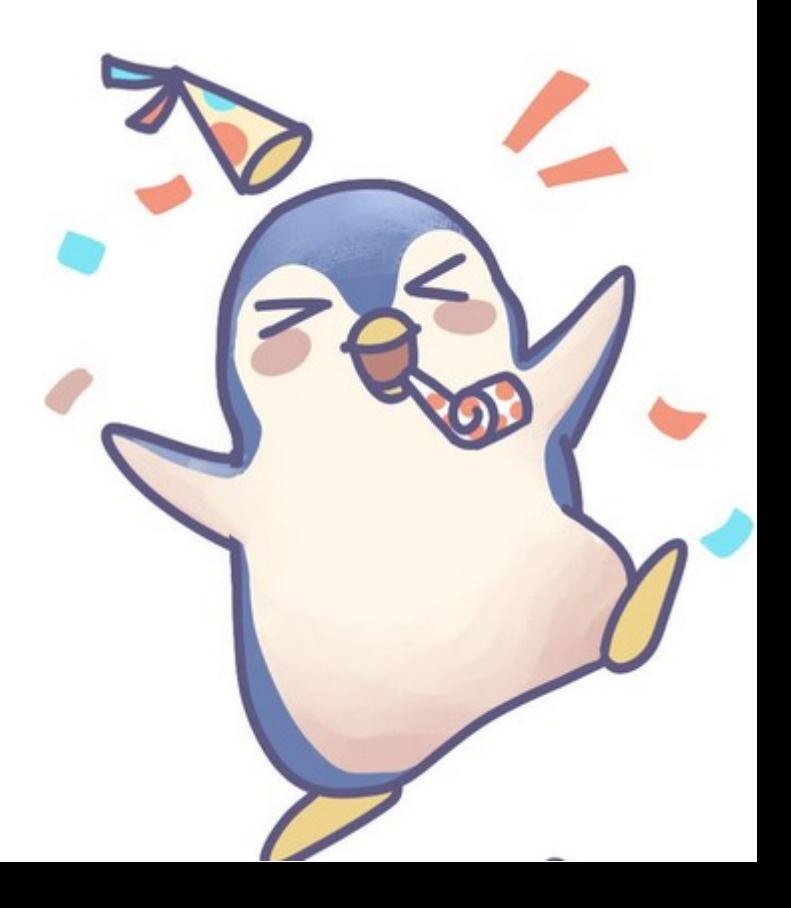

# Who am I?

- **Upstream first** 7 years.
- Upstream Linux Kernel Engineer.
	- Focused on security.
- Kernel Self-Protection Project (**KSPP**).
- **Google Open Source Security Team** (**GOSST**).
	- Linux Kernel division.

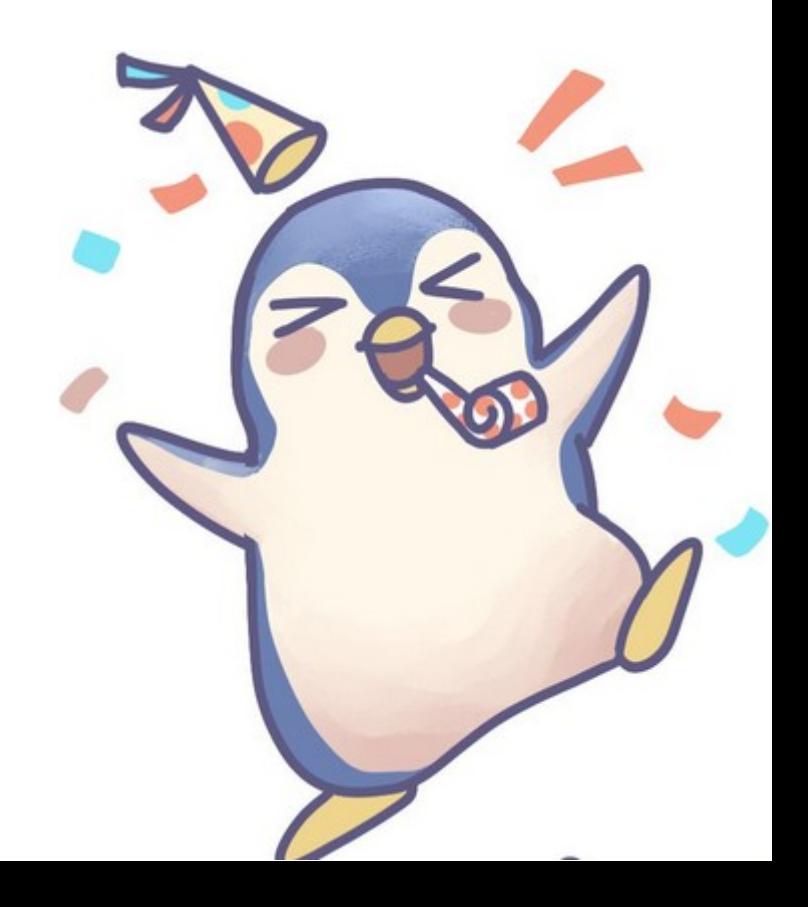

## Agenda

#### ● **Introduction**

- Arrays in C and The Land of Possibilities.
- Trailing arrays as Variable Length Objects (VLOs).
- Flexible arrays and Flexible structures.
- **Gaining bounds-checking on trailing arrays**
	- Ambiguous flexible-arrays declarations
	- Problems and flexible-array transformations.
	- Fortified memcpy() and trailing arrays.
	- The case of UAPI.
- **Conclusions**

**int** happy\_array[10];

- Contiguously allocated objects of the same element type.
- We can iterate over it through indexes from 0 to  $N 1$ , where N is the maximum number of elements in the array.

**int** happy array[10]; indexes: [0-9]

- Contiguously allocated objects of the same element type.
- We can iterate over it through indexes from 0 to  $N 1$ , where N is the maximum number of elements in the array.
- However, C doesn't enforce array's boundaries.
- It's up to the developers to enforce them.

**int** happy array[10]; indexes: [0-9]

- Contiguously allocated objects of the same element type.
- We can iterate over it through indexes from 0 to  $N 1$ , where N is the maximum number of elements in the array.
- However, C doesn't enforce array's boundaries.
- It's up to the developers to enforce them.
- Otherwise, you arrive in The Land of Possibilities (a.k.a. UB).

```
int happy_array[10];
   indexes: [0-9]
```
# miserable array[ -1 ]

# Trailing arrays

Trailing arrays in the kernel

– Arrays declared at the end of a structure.

```
struct trailing {
        ...
        some members;
        int happy array[10];
};
```
#### Flexible arrays & flexible structures

# Flexible arrays & flexible structures

- Flexible array
	- **Trailing** array as **Variable Length Object** (**VLO**).
	- Size is determined at **run-time**.

# Flexible arrays & flexible structures

- Flexible array
	- **Trailing** array as **Variable Length Object** (**VLO**).
	- Size is determined at **run-time**.
- Flexible structure
	- Structure that contains a **flexible array**.

```
struct flex_struct {
         ...
        size_t count;
        struct foo flex array[];
};
```
**Fake** flexible arrays.

- One-element arrays (**buggy hack**).
- Zero-length arrays (**GNU extension**).

**Fake** flexible arrays.

- One-element arrays (**buggy hack**).
- Zero-length arrays (**GNU extension**).

```
struct fake_flex_1 {
    ...
    size_t count;
    struct foo fake_flex[1];
};
```

```
struct fake_flex_0 {
    ...
    size_t count;
    struct foo fake_flex[0];
};
```
#### **True** flexible arrays.

– "Modern" C99 flexible-array member.

#### **True** flexible arrays.

- "Modern" C99 flexible-array member.
- The last member of an otherwise non-empty structure.

```
struct flex_struct {
 ...
    size_t count;
    struct foo flex_array[];
};
```
## Problems with fake flexible arrays

• Three different ways to declare a Variable Length Object (VLO).

- Prone to **off-by-one** problems.
- Always "contribute" with **size-of-one-element** to the size of the enclosing structure.
- Developers have to remember to subtract **1** from **count**, or **sizeof**(**struct** foo) from **sizeof**(**struct** fake\_flex\_1).

```
struct fake_flex_1 {
       ...
      size_t count;
      struct foo fake_flex[1];
} *p;
alloc size = sizef(*) + sizeof(struct for 0) * (count - 1);p = kmalloc(alloc size, GFP KERNEL)
p->count = count;
```
• *-Warray-bounds* false positives.

```
struct fake_flex_1 {
      ...
      size t count;
      struct foo fake_flex[1];
} *p;
```

```
...
for(i = 0; i < 10; i++)p->fake flex[\mathbf{i}] = thing;
```
• *-Warray-bounds* false positives.

```
struct fake_flex_1 {
      ...
      size t count;
      struct foo fake_flex[1];
} *p;
...
for(i = 0; i < 10; i++) i == 0 is fine :)
      p->fake flex[\mathbf{i}] = thing; \mathbf{i} >= \mathbf{1} is not :/
```
• *-Warray-bounds* false positives.

```
struct fake_flex_1 {
      ...
      size t count;
      struct foo fake_flex[1];
} *p;
...
for(i = 0; i < 10; i++) i == 0 is fine :)
      p->fake flex[\mathbf{i}] = thing; \mathbf{i} >= \mathbf{1} is not :/
```
**warning: array subscript 1 is above array bounds of 'struct foo[1]' [-Warray-bounds]**

## GNU extension: 0-length arrays

- Not part of the C standard.
- They don't contribute to the size of the flex struct.
- Slightly less buggy, but still…
- Be aware of **sizeof(p->fake\_flex) == 0**

```
struct fake_flex_0 {
       ...
      size_t count;
      struct foo fake_flex[0];
} *p;
alloc size = sizef(*) + sizeof(struct for 0) * count;p = kmalloc(alloc_size, GFP_KERNEL)
p->count = count;
```
## **Undefined Behavior** The Land of Possibilities

#### **Undefined Behavior – The bug**

– [e48f129c2f20](https://git.kernel.org/pub/scm/linux/kernel/git/torvalds/linux.git/commit/?id=e48f129c2f20) ("[SCSI] cxgb3i: convert cdev->l2opt to use…")

```
struct l2t_data {
         unsigned int nentries;
        struct l2t entry *rover;
         atomic_t nfree;
         rwlock_t lock;
         struct l2t_entry l2tab[0];
+ struct rcu_head rcu_head;
```
};

#### **Undefined Behavior – The bug**

- [e48f129c2f20](https://git.kernel.org/pub/scm/linux/kernel/git/torvalds/linux.git/commit/?id=e48f129c2f20) ("[SCSI] cxgb3i: convert cdev->l2opt to use…")
- Compilers cannot detect dangerous code like this.

```
struct l2t_data {
         unsigned int nentries;
        struct l2t entry *rover;
         atomic_t nfree;
         rwlock_t lock;
        struct<sup>-</sup>12t entry l2tab[0];
+ struct rcu_head rcu_head;
};
```
#### **Undefined Behavior – The fix** The Land of Possibilities

– [76497732932f](https://git.kernel.org/pub/scm/linux/kernel/git/torvalds/linux.git/commit/?id=76497732932f) ("cxgb3/l2t: Fix undefined behavior")

```
struct l2t_data {
         unsigned int nentries;
        struct l2t entry *rover;
         atomic_t nfree;
         rwlock_t lock;
        struct l2t entry l2tab[0];
        struct rcu head rcu head;
+ struct l2t_entry l2tab[];
};
```
#### **Undefined Behavior – The fix**

- [76497732932f](https://git.kernel.org/pub/scm/linux/kernel/git/torvalds/linux.git/commit/?id=76497732932f) ("cxgb3/l2t: Fix undefined behavior")
- **Kick-off** of flexible array transformations in the **KSPP**.

```
struct l2t_data {
         unsigned int nentries;
        struct l2t entry *rover;
         atomic_t nfree;
         rwlock_t lock;
        struct l2t entry l2tab[0];
        struct rcu head rcu head;
+ struct l2t_entry l2tab[];
};
```
#### **Undefined Behavior – The fix**

- [76497732932f](https://git.kernel.org/pub/scm/linux/kernel/git/torvalds/linux.git/commit/?id=76497732932f) ("cxgb3/l2t: Fix undefined behavior")
- **Kick-off** of flexible array transformations in the KSPP.
- Bug introduced in **2011**. Fixed in **2019**.

```
struct l2t_data {
         unsigned int nentries;
        struct l2t entry *rover;
         atomic_t nfree;
        rwlock t lock;
        - struct l2t_entry l2tab[0];
        struct rcu head rcu head;
+ struct l2t_entry l2tab[];
};
```
#### **Undefined Behavior – The bug**

– [f5823fe6897c](https://git.kernel.org/pub/scm/linux/kernel/git/torvalds/linux.git/commit/?id=f5823fe6897c) ("qed: Add ll2 option to limit the number of bds per packet")

#### #define ETH\_TX\_MAX\_BDS\_PER\_NON\_LSO\_PACKET **18**

```
struct qed_ll2_tx_packet {
```

```
...
+ /* Flexible Array of bds_set determined by max_bds_per_packet */
        struct {
               struct core tx bd *txq bd;
               dma addr t tx frag;
                u16 frag_len;
       - } bds_set[ETH_TX_MAX_BDS_PER_NON_LSO_PACKET];
+ } bds_set[1];
 };
```
#### **Undefined Behavior – The bug**

- [f5823fe6897c](https://git.kernel.org/pub/scm/linux/kernel/git/torvalds/linux.git/commit/?id=f5823fe6897c) ("qed: Add ll2 option to limit the number of bds per packet")
- **Fake** flex-array transformation.

```
#define ETH_TX_MAX_BDS_PER_NON_LSO_PACKET 18
```

```
struct qed_ll2_tx_packet {
```

```
...
+ /* Flexible Array of bds_set determined by max_bds_per_packet */
        struct {
               struct core tx bd *txq bd;
               dma addr t tx frag;
                u16 frag_len;
       - } bds_set[ETH_TX_MAX_BDS_PER_NON_LSO_PACKET];
+ } bds_set[1];
 };
```
#### **Undefined Behavior – The bug**

- [f5823fe6897c](https://git.kernel.org/pub/scm/linux/kernel/git/torvalds/linux.git/commit/?id=f5823fe6897c) ("qed: Add ll2 option to limit the number of bds per packet")
- Now there is a 1-element array nested in the middle of struct **qed\_ll2\_tx\_queue**

```
struct ged ll2 tx queue {
          ...
        struct qed_ll2_tx_packet *descq_array;
+ void *descq mem; /* memory for variable sized qed ll2 tx packet*/
        struct qed ll2 tx packet *cur send packet;
         struct qed_ll2_tx_packet cur_completing_packet;
 ...
        u16 cur completing frag num;
        bool b completing packet;
};
```
#### **Undefined Behavior – The fix** The Land of Possibilities

– [a93b6a2b9f46](https://git.kernel.org/pub/scm/linux/kernel/git/torvalds/linux.git/commit/?id=a93b6a2b9f46) ("qed/red\_ll2: Replace one-element array with flexible ... ")

```
struct qed ll2 tx packet {
        struct core tx bd *txq bd;
        dma addr t tx frag;
        u16 frag_len;
- } bds_set[1];
+ } bds_set[];
};
                                    struct ged ll2 tx queue {
                                         ...
                                     - struct qed_ll2_tx_packet cur_completing_packet;
                                         ...
                                        u16 cur completing frag num;
                                        bool b completing packet;
                                         ...
                                    + struct qed_ll2_tx_packet cur_completing_packet;
                                    };
```
#### **Undefined Behavior – The fix**

- [a93b6a2b9f46](https://git.kernel.org/pub/scm/linux/kernel/git/torvalds/linux.git/commit/?id=a93b6a2b9f46) ("qed/red\_ll2: Replace one-element array with flexible ... ")
- Bug introduced in **2017**. Fixed in **2020**.

```
struct qed ll2 tx packet {
        struct core tx bd *txq bd;
        dma addr t tx frag;
        u16 frag_len;
- } bds_set[1];
+ } bds_set[];
};
                                    struct ged ll2 tx queue {
                                        ...
                                    - struct qed_ll2_tx_packet cur_completing_packet;
                                        ...
                                        u16 cur completing frag num;
                                        bool b completing packet;
                                        ...
                                    + struct qed_ll2_tx_packet cur_completing_packet;
                                    };
```
#### Then something happened on **Saturday**…

#### \$ git grep -nwW '**struct**\s**qed\_ll2\_tx\_queue**'

#### \$ git grep -nwW '**struct**\s**qed\_ll2\_tx\_queue**'

struct qed\_ll2\_info {

...

```
struct qed_ll2_tx_queue tx_queue;
    struct qed<sup>-112-cbs</sup> cbs;
};
```
#### \$ git grep -nwW '**struct**\s**qed\_ll2\_tx\_queue**'

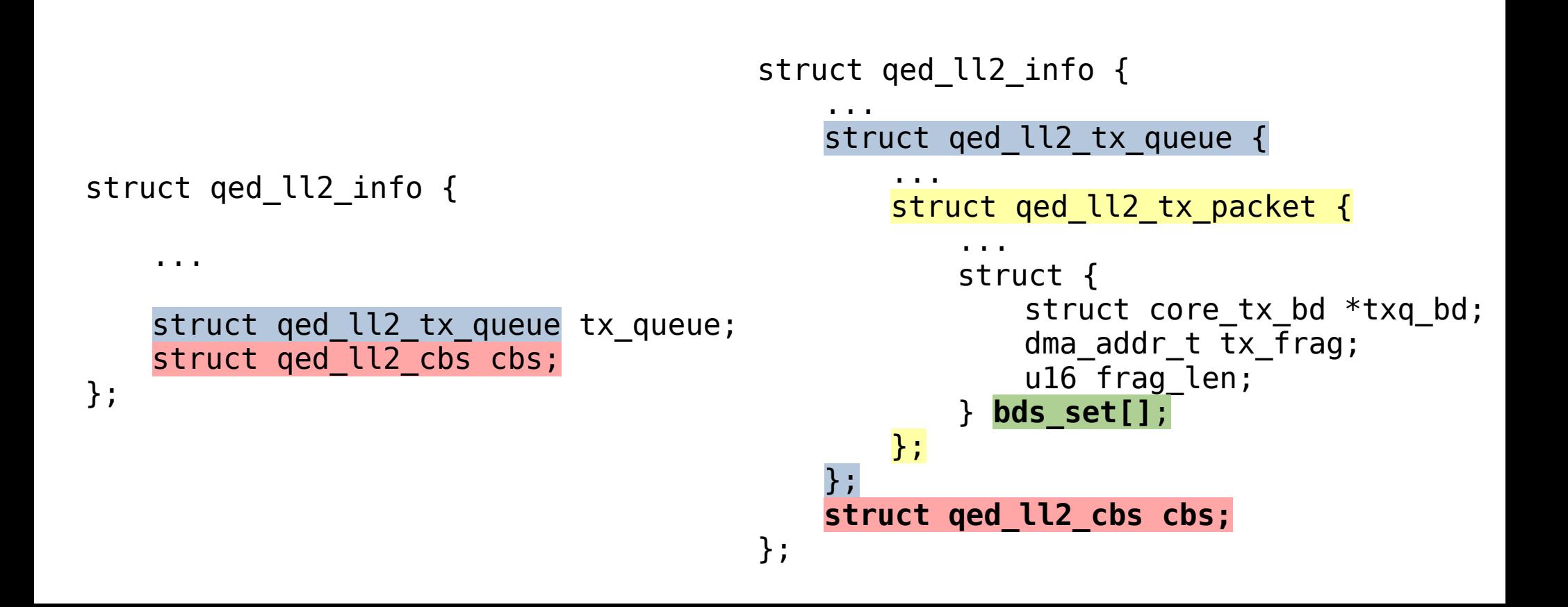

#### \$ git grep -nwW '**struct**\s**qed\_ll2\_tx\_queue**' **Undefined Behavior – The bug**

```
struct ged ll2 info {
                                            ...
                                            struct qed ll2 tx queue {
                                                ...
                                                struct ged ll2 tx packet {
                                                    ...
                                                    struct {
                                                        struct core tx bd *txq bd;
                                                        dma addr t tx frag;
                                                        u16 frag_len;
                                                    } bds_set[];
                                                };
                                            };
                                            struct qed_ll2_cbs cbs;
                                        };
struct ged ll2 info {
    ...
    struct ged ll2 tx queue tx queue;
    struct qed ll2 cbs cbs;
};
```
# \$ git grep -nwW '**struct**\s**qed\_ll2\_tx\_queue**' **Undefined Behavior – The bug**

– Structure full of function pointers.

```
struct qed_ll2_cbs {
        qed ll2 complete rx packet cb rx comp cb;
        qed ll2 release rx packet cb rx release cb;
        qed ll2 complete tx packet cb tx comp cb;
        qed ll2 release tx packet cb tx release cb;
        qed ll2 slowpath cb slowpath cb;
         void *cookie;
```
};

## \$ git grep -nwW '**struct**\s**qed\_ll2\_tx\_queue**' **Undefined Behavior – The fix**

– <https://lore.kernel.org/linux-hardening/ZQ+Nz8DfPg56pIzr@work/>

```
struct qed ll2 info {
                                          ...
                                      + struct qed_ll2_cbs cbs;
                                          struct qed ll2 rx queue rx queue;
                                          struct qed ll2 tx queue tx queue;
                                         - struct qed_ll2_cbs cbs;
                                       };
struct qed_ll2_info {
   ...
   struct qed ll2 tx queue tx queue;
   struct ged ll2 cbs cbs;
};
```
# \$ git grep -nwW '**struct**\s**qed\_ll2\_tx\_queue**' **Undefined Behavior – The fix**

- <https://lore.kernel.org/linux-hardening/ZQ+Nz8DfPg56pIzr@work/>
- Bug introduced in **2017**. Fixed in **2023**.
- Will appear in mainline, soon.

```
struct qed ll2 info {
   ...
+ struct qed_ll2_cbs cbs;
  struct qed ll2 rx queue rx queue;
  struct qed ll2 tx queue tx queue;
- struct qed_ll2_cbs cbs;
 };
```
# "Nice find! Was this located with **-Wflex-array-member-not-at-end** ?"

#### –Kees Cook

<https://lore.kernel.org/linux-hardening/94131E7C-BC22-423B-8B05-234BB2E09EFD@kernel.org/>

#### -Wflex-array-member-not-at-end

#### GCC **new compiler option** (coming soon in GCC 14).

- <https://gcc.gnu.org/pipermail/gcc-patches/2023-March/614794.html>
- <https://gcc.gnu.org/pipermail/gcc-patches/2023-March/614793.html>
- <https://gcc.gnu.org/pipermail/gcc-patches/2023-March/614790.html>

"A structure or a union with a C99 flexible array member is the middle field of another structure, for example: struct flex { int length; **char data[]**; }; struct mid\_flex { int m; **struct flex flex\_data**; int n; }; **In the above, 'mid\_flex.flex\_data.data[]' has undefined behavior**. **Compilers do not handle such case consistently, Any code relying on such case should be modified to ensure that flexible array members only end up at the ends of structures.** Please use warning option '-Wflex-array-member-not-at-end' to identify all such cases in the source code and modify them. This warning will be on by default starting from GCC 14."

-Qing Zhao

-Wflex-array-member-not-at-end GCC new compiler option (coming soon in GCC 14) – **59,056 warnings** in Linux next-20230518.

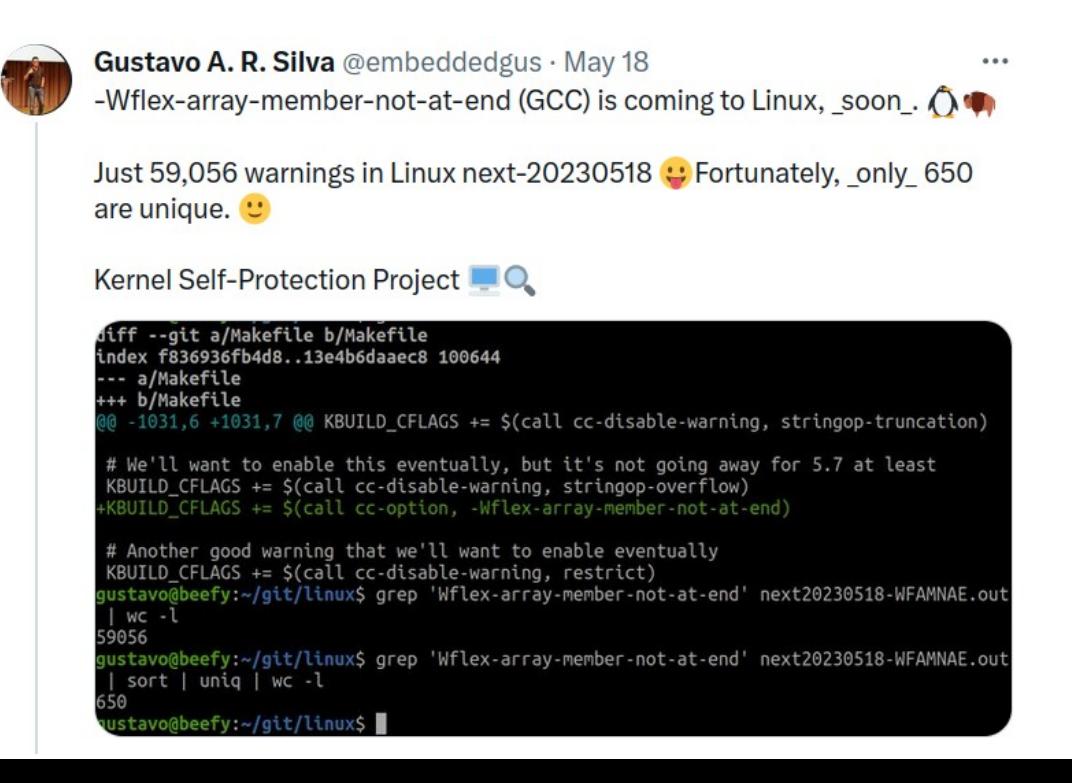

### -Wflex-array-member-not-at-end

GCC new compiler option (coming soon in GCC 14)

- **59,056 warnings** in Linux next-20230518.
- Fortunately, only **650 are unique**.

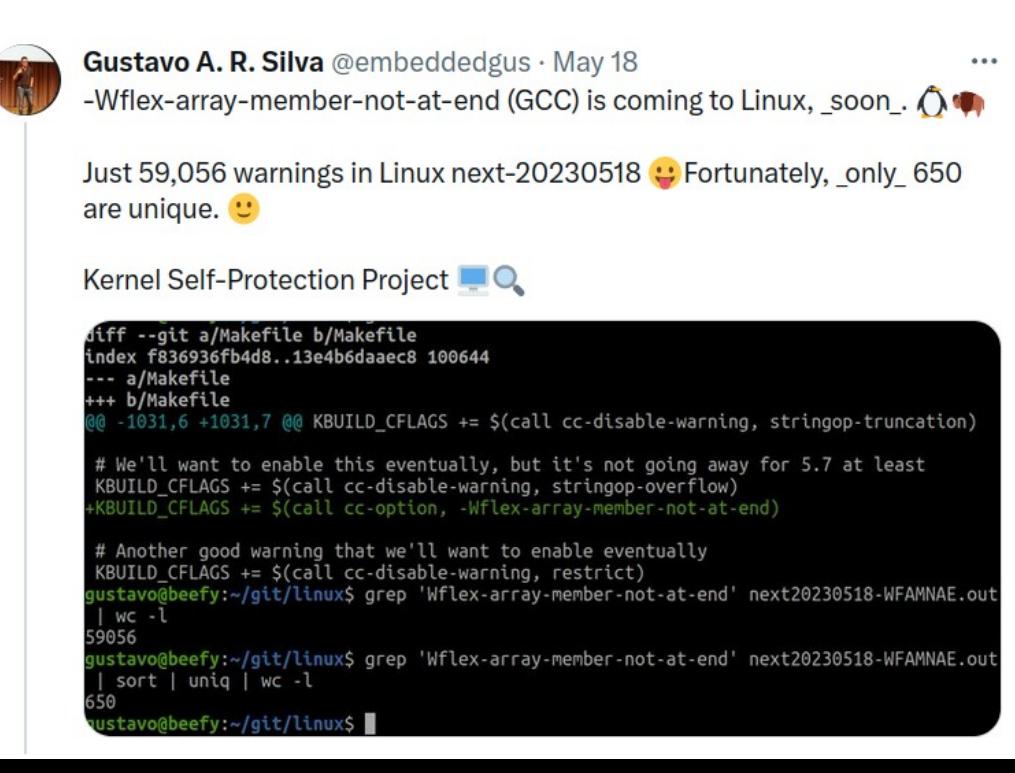

#### So I went and took a look at my build logs from that time...

#### -Wflex-array-member-not-at-end GCC new compiler option (coming soon in GCC 14) – **It works!**

drivers/net/ethernet/qlogic/qed/qed\_ll2.h:

```
100 struct qed_ll2_info {
...
114 Struct ged_ll2_tx_queue tx_queue;
115 struct ged ll2 cbs cbs;
116 };
```
In file included from drivers/net/ethernet/qlogic/qed/qed\_dev.c:33: drivers/net/ethernet/qlogic/qed/qed\_ll2.h:114:33: **warning**: structure containing a flexible array member is not at the end of another structure [**-Wflex-array-member-not-at-end**]

 114 | struct qed\_ll2\_tx\_queue tx\_queue; | ^~~~~~~~

• The Tale of **sizeof()** & the Three Trailing Arrays.

• The Tale of **sizeof()** & the Three Trailing Arrays.

sizeof(flex struct->one element array) == size-of-element-type

• The Tale of **sizeof()** & the Three Trailing Arrays.

sizeof(flex struct->one element array) == size-of-element-type **sizeof**(flex\_struct->zero\_length\_array) == **0**

• The Tale of **sizeof()** & the Three Trailing Arrays.

sizeof(flex struct->one element array) == size-of-element-type **sizeof**(flex\_struct->zero\_length\_array) == **0 sizeof**(flex\_struct->flex\_array\_member) == ? **/\* Build error \*/**

- The Tale of **sizeof()** & the Three Trailing Arrays.
	- **sizeof**() returns **different results**.
	- And that's another source of **problems**.
	- Found multiple issues in the kernel.

sizeof(flex struct->one element array) == size-of-element-type **sizeof**(flex\_struct->zero\_length\_array) == **0 sizeof**(flex\_struct->flex\_array\_member) == ? **/\* Build error \*/**

# **Ambiguity is the enemy.**

# Gaining bounds-checking on trailing arrays Hardening **memcpy()** and flexible-array transformations

- Hardening **memcpy()** and flexible-array transformations
- Common use of **memcpy()** and flex arrays.

```
struct flex_struct {
        ...
        size_t count;
        struct foo flex_array[];
} *p;
```
...

#### **memcpy**(p->**flex\_array**, &source, SOME\_SIZE);

- Hardening **memcpy()** and flexible-array transformations
	- **\_\_builtin\_object\_size() was** used to determine the size of both **source** and **destination**.
- Under CONFIG\_FORTIFY\_SOURCE=**y**

```
__FORTIFY_INLINE void *memcpy(void *dst, const void *src, size_t size)
\overline{f}size_t dst_size = __builtin_object_size(dst, 1);
        size t src size = white builtin object size(src, 1);
        if (__builtin_constant_p(size)) { /* Compile-time */
                if (dst_size < size)
                     write overflow();
                if (\overline{src} size < size)
                    __read_overflow2();
        }
        ... 
}
```
- Hardening **memcpy()** and flexible-array transformations
	- **\_\_builtin\_object\_size() was** used to determine the size of both **source** and **destination**.
- Under CONFIG\_FORTIFY\_SOURCE=**y**

```
__FORTIFY_INLINE void *memcpy(void *dst, const void *src, size_t size)
\overline{f}size_t dst_size = __builtin_object_size(dst, 1);
          \overline{\text{size}} t \text{src} \overline{\text{size}} = \overline{\text{b}} builtin \overline{\text{object}} size(\text{src}, 1);
          if (__builtin_constant_p(size)) { /* Compile-time */
                    if (dst_size < size)
                          write overflow();
                    if (\overline{src} size < size)
                         __read_overflow2();
          }
          ... 
}
```
- Hardening **memcpy()** and flexible-array transformations
- Common use of **memcpy()** and flex arrays.

```
struct flex_struct {
         ...
         size_t count;
         struct foo flex_array[];
} *p;
...
memcpy(p->flex_array, &source, SOME_SIZE);
```

```
Gaining bounds-checking on trailing arrays
     Hardening memcpy() and flexible-array transformations
memcpy(p->flex_array, &source, SOME_SIZE);
  __FORTIFY_INLINE void *memcpy(void *dst, const void *src, size_t size)
{
      size_t dst_size = __builtin_object_size(dst, 1);
      ...
      if (__builtin_constant_p(size)) { /* Compile-time */
            if (dst_size < size)
                write overflow();
          ...
      }
      ... 
}
```
Gaining bounds-checking on trailing arrays Hardening **memcpy()** and flexible-array transformations **memcpy**(p->**flex\_array**, &source, SOME\_SIZE); **\_\_FORTIFY\_INLINE void** \***memcpy**(**void** \***dst**, **const void** \*src, **size\_t size**) { **size\_t dst\_size** = **\_\_builtin\_object\_size**(**dst**, 1); ... **if** (\_\_builtin\_constant\_p(**size**)) { **/\* Compile-time \*/ if** (**dst\_size < size**) write  $overflow()$ ; ... } ... }

**builtin** object size(p->flex array, 1) ==  $-1$  /\* flex-array size? \*/

Gaining bounds-checking on trailing arrays Hardening **memcpy()** and flexible-array transformations

– **\_\_builtin\_object\_size()** and flexible arrays

**builtin object size**(flex struct->**flex array member**, 1) ==  $-1$ 

- Gaining bounds-checking on trailing arrays Hardening **memcpy()** and flexible-array transformations
	- **\_\_builtin\_object\_size()** and flexible arrays
		- Returns **-1** if cannot determine the size of the object.

**builtin object size**(flex struct->**flex array member**, 1) ==  $-1$ 

- Gaining bounds-checking on trailing arrays Hardening **memcpy()** and flexible-array transformations
	- **\_\_builtin\_object\_size()** and flexible arrays
		- Returns **-1** if cannot determine the size of the object.

**\_\_builtin\_object\_size**(flex\_struct->**flex\_array\_member**, 1) == **-1**

The size of a flexible-array member cannot be determined -- **it's an object of incomplete type**.

- Gaining bounds-checking on trailing arrays Hardening **memcpy()** and flexible-array transformations
	- **\_\_builtin\_object\_size()** and flexible arrays
		- Returns **-1** if cannot determine the size of the object.
		- The size of a flexible-array member cannot be determined (**it's an object of incomplete type**).

# OK; but, what about **fake** flexible arrays? **Those do have a size**.

# Gaining bounds-checking on trailing arrays Hardening **memcpy()** and flexible-array transformations

– **\_\_builtin\_object\_size()** and flexible arrays

builtin object size(flex struct->one\_element array, 1) ==

# Gaining bounds-checking on trailing arrays Hardening **memcpy()** and flexible-array transformations

– **\_\_builtin\_object\_size()** and flexible arrays

\_\_builtin\_object\_size(flex\_struct->**one\_element\_array**, 1) == **-1**

# Gaining bounds-checking on trailing arrays Hardening **memcpy()** and flexible-array transformations – **\_\_builtin\_object\_size()** and flexible arrays

\_\_builtin\_object\_size(flex\_struct->**one\_element\_array**, 1) == **-1**

builtin object size(flex struct->**zero\_length array**, 1) ==

# Gaining bounds-checking on trailing arrays Hardening **memcpy()** and flexible-array transformations – **\_\_builtin\_object\_size()** and flexible arrays

\_\_builtin\_object\_size(flex\_struct->**one\_element\_array**, 1) == **-1** \_\_builtin\_object\_size(flex\_struct->**zero\_length\_array**, 1) == **-1**
Gaining bounds-checking on trailing arrays Hardening **memcpy()** and flexible-array transformations – **\_\_builtin\_object\_size()** and flexible arrays

\_\_builtin\_object\_size(flex\_struct->**one\_element\_array**, 1) == **-1** \_\_builtin\_object\_size(flex\_struct->**zero\_length\_array**, 1) == **-1** \_\_builtin\_object\_size(flex\_struct->**flex\_array\_member**, 1) == **-1**

Gaining bounds-checking on trailing arrays Hardening **memcpy()** and flexible-array transformations – **\_\_builtin\_object\_size()** and flexible arrays

\_\_builtin\_object\_size(flex\_struct->**one\_element\_array**, 1) == **-1** \_\_builtin\_object\_size(flex\_struct->**zero\_length\_array**, 1) == **-1**

\_\_builtin\_object\_size(flex\_struct->**flex\_array\_member**, 1) == **-1**

It's not able to reason about the size of the **fake** flex arrays either. Returns **-1** for **all three** cases.

- **\_\_builtin\_object\_size()** and flexible arrays
	- Returns **-1** for **all** three cases.
	- It **doesn't know** the size of the **fake** flex arrays either.

\_\_builtin\_object\_size(flex\_struct->**one\_element\_array**, 1) == **-1** \_\_builtin\_object\_size(flex\_struct->**zero\_length\_array**, 1) == **-1** \_\_builtin\_object\_size(flex\_struct->**flex\_array\_member**, 1) == **-1**

**sizeof**(flex struct->one element array) == size-of-element-type **sizeof**(flex\_struct->zero\_length\_array) == **0 sizeof**(flex\_struct->flex\_array\_member) == ? **/\* Error \*/**

- **\_\_builtin\_object\_size()** and flexible arrays
	- Returns **-1** for **all** three cases.
	- It **doesn't know** the size of the **fake** flex arrays either.
	- A bit **confusing**, isn't it?

\_\_builtin\_object\_size(flex\_struct->**one\_element\_array**, 1) == **-1** \_\_builtin\_object\_size(flex\_struct->**zero\_length\_array**, 1) == **-1** \_\_builtin\_object\_size(flex\_struct->**flex\_array\_member**, 1) == **-1**

**sizeof**(flex struct->one element array) == size-of-element-type **sizeof**(flex\_struct->zero\_length\_array) == **0 sizeof**(flex\_struct->flex\_array\_member) == ? **/\* Error \*/**

- **\_\_builtin\_object\_size()** and flexible arrays
	- Returns **-1** for **all** three cases.
	- It **doesn't know** the size of the **fake** flex arrays either.
	- A bit **confusing**, isn't it?

builtin object size(flex struct->one element array, 1) ==  $-1$ \_\_builtin\_object\_size(flex\_struct->**zero\_length\_array**, 1) == **-1** builtin object size(flex struct->**flex array member**, 1) == -1

**sizeof**(flex struct->one element array) == size-of-element-type **sizeof**(flex\_struct->zero\_length\_array) == **0 sizeof**(flex\_struct->flex\_array\_member) == ? **/\* Error \*/**

- **\_\_builtin\_object\_size()** and flexible arrays
	- Returns **-1** for **all** three cases.
	- It **doesn't know** the size of the **fake** flex arrays either.
	- A bit **confusing**, isn't it?

\_\_builtin\_object\_size(flex\_struct->**one\_element\_array**, 1) == **-1** \_\_builtin\_object\_size(flex\_struct->**zero\_length\_array**, 1) == **-1** \_\_builtin\_object\_size(flex\_struct->**flex\_array\_member**, 1) == **-1**

**sizeof**(flex struct->one element array) == size-of-element-type **sizeof**(flex\_struct->zero\_length\_array) == **0 sizeof**(flex\_struct->flex\_array\_member) == ? **/\* Error \*/**

- Gaining bounds-checking on trailing arrays Hardening **memcpy()** and flexible-array transformations
	- **\_\_builtin\_object\_size()** and flexible arrays

# What is going on?!

- Gaining bounds-checking on trailing arrays Hardening **memcpy()** and flexible-array transformations
	- **\_\_builtin\_object\_size()** and flexible arrays

# **In this scenario** *memcpy*() is not able to sanity-check trailing arrays at all.

- Gaining bounds-checking on trailing arrays Hardening **memcpy()** and flexible-array transformations
	- **\_\_builtin\_object\_size()** and flexible arrays

# A case for: **"Go fix the compiler!"**

- Gaining bounds-checking on trailing arrays Hardening **memcpy()** and flexible-array transformations
	- **\_\_builtin\_object\_size()** and flexible arrays

But why, exactly?

- **\_\_builtin\_object\_size()** and flexible arrays
- BSD **sockaddr** (sys/socket.h)
	- char sa data[**14**]
	- #define SOCK MAXADDRLEN 255

```
/*
* Structure used by kernel to store most
* addresses.
*/
struct sockaddr {
       unsigned char sa_len; /* total length */
       sa_family_t sa_family; /* address family */
      char - saddata[14]; /* actually longer; address value */
};
#define SOCK_MAXADDRLEN 255 /* longest possible addresses */
```
- **\_\_builtin\_object\_size()** and flexible arrays
- <https://reviews.llvm.org/D126864>

"Some code consider that **trailing** arrays are **flexible**, **whatever** their **size**. Support for these **legacy** code has been introduced in f8f632498307d22e10fab0704548b270b15f1e1e but it **prevents** evaluation of **builtin\_object\_size** and **builtin\_dynamic\_object\_size** in some **legit cases**."

- Gaining bounds-checking on trailing arrays Hardening **memcpy()** and flexible-array transformations
	- **\_\_builtin\_object\_size()** and flex arrays.

#### So, what do we do?

- **Kernel**: Make flexible-array declarations **unambiguous**.
	- Get rid of **fake** flexible arrays.
	- Only C99 **flexible-array members** should be used as flexible arrays.

- **Kernel**: Make flexible-array declarations **unambiguous**.
	- Get rid of **fake** flexible arrays.
	- Only C99 **flexible-array members** should be used as flexible arrays.
- **Compiler**: Fix it.
	- Fix **\_\_builtin\_object\_size()**
	- Add new option **-fstrict-flex-arrays**[=n]

#### Gaining bounds-checking on trailing arrays **-fstrict-flex-arrays[=n]** – Supported in **GCC-13** and **Clang-16**.

**-fstrict-flex-arrays[=n]** – Supported in **GCC-13** and **Clang-16.**

– -fstrict-flex-arrays**=0 (default)**

**-fstrict-flex-arrays[=n]** – Supported in **GCC-13** and **Clang-16.**

- -fstrict-flex-arrays**=0 (default)**
	- All trailing arrays are treated as flex arrays.

**-fstrict-flex-arrays[=n]** – Supported in **GCC-13** and **Clang-16.**

- -fstrict-flex-arrays**=0 (default)**
	- All trailing arrays are treated as flex arrays.

\_\_builtin\_object\_size**(any\_struct->any\_trailing\_array,** 1**) == -1**

### Everything remains the **same**.

**-fstrict-flex-arrays[=n]** – Supported in **GCC-13** and **Clang-16.**

– -fstrict-flex-arrays**=1**

**-fstrict-flex-arrays[=n]** – Supported in **GCC-13** and **Clang-16.**

- -fstrict-flex-arrays**=1**
	- Only [1], [0] and [] are treated as flex arrays.

\_\_builtin\_object\_size(flex\_struct->**one\_element\_array**, 1) == **-1** \_\_builtin\_object\_size(flex\_struct->**zero\_length\_array**, 1) == **-1**  $\overline{\phantom{a}}$  builtin object size(flex struct->**flex array member**, 1) ==  $-1$ 

**-fstrict-flex-arrays[=n]** – Supported in **GCC-13** and **Clang-16.**

- -fstrict-flex-arrays**=1**
	- Only [1], [0] and [ ] are treated as flex arrays.

builtin object size(flex struct->one element  $array$ , 1) ==  $-1$  $\overline{b}$  builtin  $\overline{object}$  size(flex struct->**zero length array**, 1) ==  $-1$ builtin object size(flex struct->**flex array member**, 1) ==  $-1$ 

> Now **fixed-size** trailing arrays (except [1] & [0], of course) **gain** bounds-checking. :)

**-fstrict-flex-arrays[=n]** – Supported in **GCC-13** and **Clang-16.**

– -fstrict-flex-arrays**=2**

**-fstrict-flex-arrays[=n]** – Supported in **GCC-13** and **Clang-16.**

- -fstrict-flex-arrays**=2**
	- Only **[0]** and **[]** are treated as flex arrays.

builtin object size(flex struct->zero length  $array$ , 1) ==  $-1$ builtin object size(flex<sup>-</sup>struct->**flex<sup>-</sup>array** member, 1) ==  $-1$ 

**-fstrict-flex-arrays[=n]** – Supported in **GCC-13** and **Clang-16.**

- -fstrict-flex-arrays**=2**
	- Only **[0]** and **[]** are treated as flex arrays.

\_\_builtin\_object\_size(flex\_struct->**zero\_length\_array**, 1) == **-1** builtin object size(flex struct->**flex array member**, 1) ==  $-1$ 

Now **fixed-size** trailing arrays (except [0], of course) **gain** bounds-checking. :)

Gaining bounds-checking on trailing arrays **-fstrict-flex-arrays[=n]** – Supported in **GCC-13** and **Clang-16.**

### Now what's left to be resolved is the case for **zero-length arrays**.

Gaining bounds-checking on trailing arrays **-fstrict-flex-arrays[=n]** – Supported in **GCC-13** and **Clang-16.**

### Now what's left to be resolved is the case for **zero-length arrays**.

Could that probably be resolved with -fstrict-flex-arrays=3 ? Maybe?

● The case of **Clang** vs -fstrict-flex-arrays**=3**

- The case of **Clang** vs -fstrict-flex-arrays**=3**
	- **-Wzero-length-array** (thousands of warnings, as usual)
	- 0-length arrays are not only used as fake flex-arrays.
	- They are used as markers in structs.
	- Under certain configurations some arrays end up having a size zero.

- The case of **Clang** vs -fstrict-flex-arrays**=3**
	- **-Wzero-length-array** (thousands of warnings, as usual)
	- 0-length arrays are not only used as fake flex-arrays.
	- They are used as markers in structs.
	- Under certain configurations some arrays end up having a size zero.
	- **So, 0-length arrays are here to stay, but not as VLOs.**

- The case of **Clang** vs -fstrict-flex-arrays**=3**
	- **-Wzero-length-array** (thousands of warnings, as usual)
	- 0-length arrays are not only used as fake flex-arrays.
	- They are used as markers in structs.
	- Under certain configurations some arrays end up having a size zero.
	- **So, 0-length arrays are here to stay, but not as VLOs.**

# Fortunately, that issue is now resolved. :)

**-fstrict-flex-arrays[=n]** – Supported in **GCC-13** and **Clang-16.**

- -fstrict-flex-arrays**=3**
	- Only C99 flexible-array members (**[]**) are treated VLOs.

\_\_builtin\_object\_size(flex\_struct->**flex\_array\_member**, 1) == **-1**

**-fstrict-flex-arrays[=n]** – Supported in **GCC-13** and **Clang-16.**

- -fstrict-flex-arrays**=3**
	- Only C99 flexible-array members (**[]**) are treated VLOs.

\_\_builtin\_object\_size(flex\_struct->**flex\_array\_member**, 1) == **-1**

Now **ALL** trailing arrays of **fixed-size gain** bounds-checking. :D

**-fstrict-flex-arrays[=n]** – Supported in **GCC-13** and **Clang-16.**

- -fstrict-flex-arrays**=3**
	- Only C99 flexible-array members (**[]**) are treated VLOs.

\_\_builtin\_object\_size(flex\_struct->**flex\_array\_member**, 1) == **-1**

Now **ALL** trailing arrays of **fixed-size gain** bounds-checking. :D

This is what we **want**!

Gaining bounds-checking on trailing arrays Fortified **memcpy()** and **-fstrict-flex-arrays=3**

When will we have nice things?

# Gaining bounds-checking on trailing arrays Fortified **memcpy()** and **-fstrict-flex-arrays=3**

– Globally enabled in **Linux 6.5**. Yeeiii!!
## Gaining bounds-checking on trailing arrays Fortified **memcpy()** and **-fstrict-flex-arrays=3**

– Globally enabled in **Linux 6.5**. Yeeiii!! Mega yeeiii!!

## Gaining bounds-checking on trailing arrays Fortified **memcpy()** and **-fstrict-flex-arrays=3**

- Globally enabled in **Linux 6.5**. Yeeiii!! Mega yeeiii!!
- CONFIG\_UBSAN\_BOUNDS and CONFIG\_FORTIFY\_SOURCE benefit from this.
- Only C99 flexible-array members are considered to be dynamically sized.

## Gaining bounds-checking on trailing arrays Fortified **memcpy()** and **-fstrict-flex-arrays=3**

- Globally enabled in **Linux 6.5**. Yeeiii!! Mega yeeiii!!
- CONFIG\_UBSAN\_BOUNDS and CONFIG\_FORTIFY\_SOURCE benefit from this.
- Only C99 flexible-array members are considered to be dynamically sized.
- **Therefore, we've gained bounds-checking on trailing arrays of fixed-size.**

#### Gaining bounds-checking on trailing arrays

## Great, but what about bounds-checking on **flexible-array members**?

– How about \_\_attribute\_\_((**\_\_counted\_by\_\_**(member))) ?

```
struct bounded flex struct {
```

```
...
  size_t elements;
  struct foo array[] __attribute__((counted_by(elements)));
};
```
- How about \_\_attribute\_\_((**\_\_counted\_by\_\_**(member))) ?
- Coming soon in **GCC-14** and **Clang-18**

```
#if __has_attribute(__counted_by__)
# define counted by(member) attribute (( counted by (member)))
#else
# define counted by(member)
#endif
```
- How about \_\_attribute\_\_((**\_\_counted\_by\_\_**(member))) ?
- Coming soon in **GCC-14** and **Clang-18**

```
struct bounded flex struct {
  ...
  size_t elements;
  struct foo array[] __counted_by(elements);
};
```
### "Hey! but you said that memcpy() **WAS** internally using *\_\_builtin\_object\_size()*?"

## Gaining bounds-checking on trailing arrays Fortified **memcpy()** and **\_\_builtin\_dynamic\_object\_size**()

## Gaining bounds-checking on trailing arrays Fortified **memcpy()** and **\_\_builtin\_dynamic\_object\_size**()

- bdos() replaced builtin object size()
- bdos() adds run-time coverage whereas bos() only covers compile-time.
- It gets hints from alloc size and from counted by()
- Greater fortification for memcpy().

One-element arrays in UAPI – First attempts.

- Duplicate the original struct within a union.
- Flexible-array will be used by **kernel-space**.
- One-element array will be used by **user-space**.

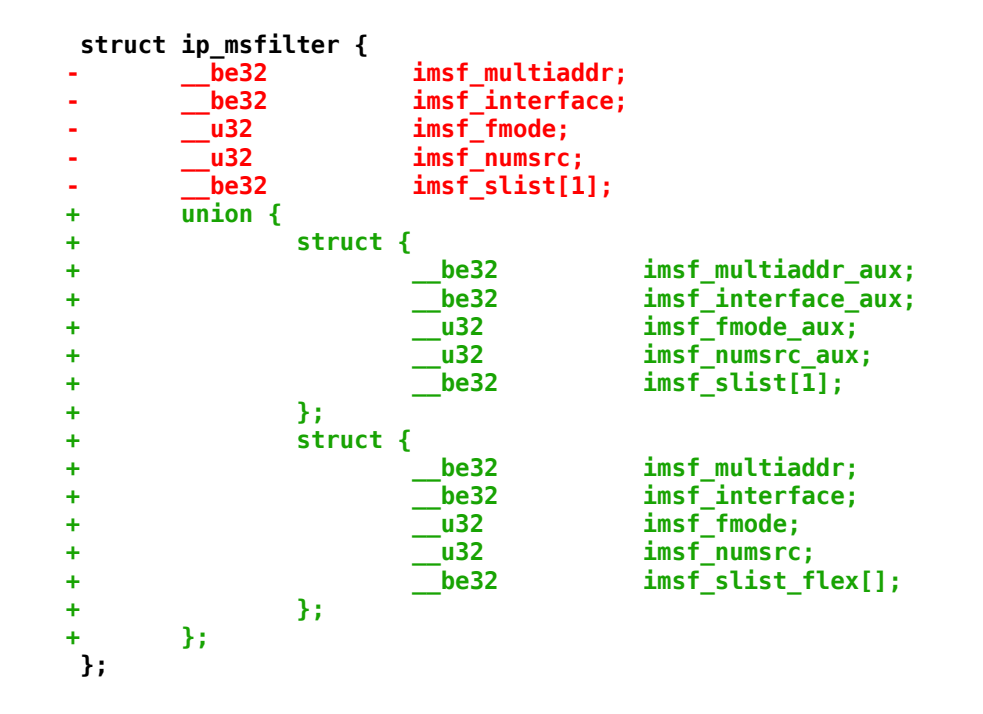

One-element arrays in UAPI – Better code.

– Just use the **\_\_DECLARE\_FLEX\_ARRAY**() helper in a union.

```
struct ip_msfilter {
        be32 imsf multiaddr;
        be32 imsf<sup>-</sup>interface;
        u32 imsf fmode;
        u32 imsf numsrc;
        union {
                 __be32 imsf_slist[1];
               __DECLARE_FLEX_ARRAY(__be32, imsf_slist_flex);
        };
};
```
One-element arrays in UAPI – Better code.

- Just use the **\_\_DECLARE\_FLEX\_ARRAY**() helper in a union.
- The bad news is that the **sizeof**(flex\_struct) will remain the same.

```
struct ip_msfilter {
        be32 imsf multiaddr;
        be32 imsf<sup>-</sup>interface;
        u32 imsf fmode;
        u32 imsf numsrc;
        union {
                 __be32 imsf_slist[1];
               __DECLARE_FLEX_ARRAY(__be32, imsf_slist_flex);
        };
};
```
- **-fstrict-flex-arrays=3** enabled in Linux 6.5
- **counted by()** attribute is just around the corner. :D
- **builtin\_dynamic\_object\_size()** increased bounds-checking coverage.
- FORTIFY SOURCE and UBSAN bounds-checking better every time.
- Vulnerabilities discovered over the last years could've been prevented with the most recent **memcpy()** and **FORTIFY\_SOURCE** updates.
- We've been finding and fixing bugs in both **kernel-space** and **userspace**.
- The security of the kernel is being significantly improved. :)

• Next: Replace DECLARE FLEX ARRAY() with **DECLARE\_BOUNDED\_ARRAY()**:

```
struct ip_msfilter {
 ...
       u32 imsf_numsrc;
        union {
                 __be32 imsf_slist[1];
                 __DECLARE_FLEX_ARRAY(__be32, imsf_slist_flex);
        };
};
struct ip_msfilter {
 ...
        u32 imsf_numsrc;
        union {
                 __be32 imsf_slist[1];
                 __DECLARE_BOUNDED_ARRAY(__be32, imsf_slist_flex, imsf_numsrc);
        };
};
```
• Next: *\_\_counted\_by()* **on pointers** should be possible.

```
struct foo {
      ...
       unsigned char items;
      ...
      int *data counted by(items);
      ...
};
```
• Next: *\_\_counted\_by()* **on pointers** should be possible.

```
struct foo {
      ...
       unsigned char items;
      ...
      int *data counted by(items);
      ...
};
```
• Next: **-Wflex-array-member-not-at-end** has proved to catch bugs.

# Thank you! :)

#### Gustavo A. R. Silva [gustavoars@kernel.org](mailto:gustavoars@kernel.org) [fosstodon.org/@gustavoars](https://fosstodon.org/@gustavoars)

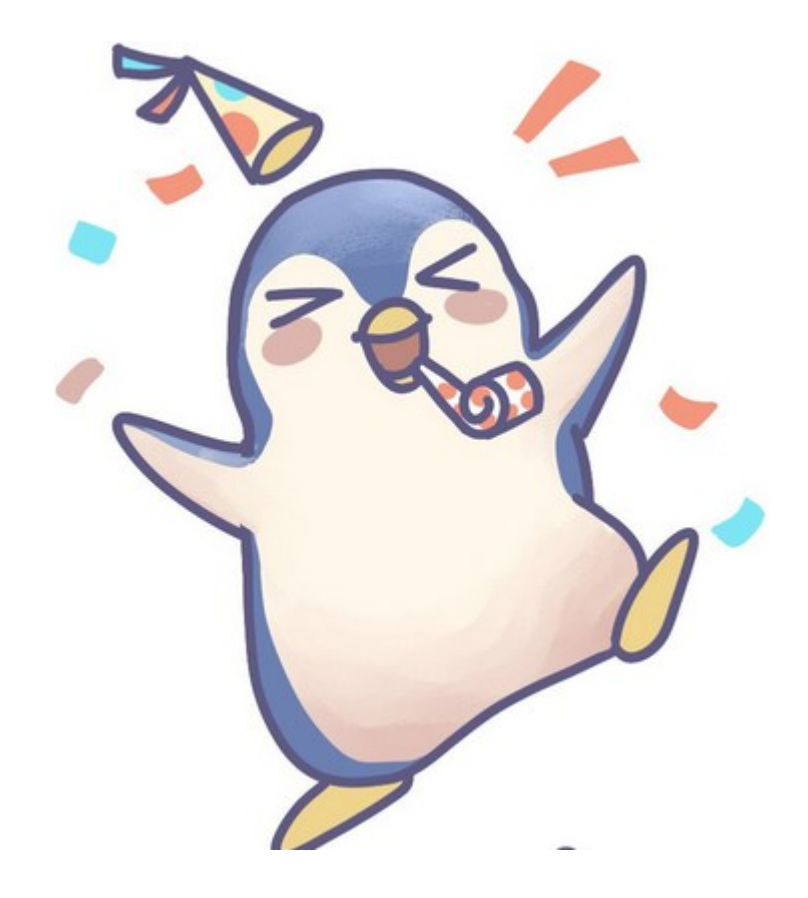